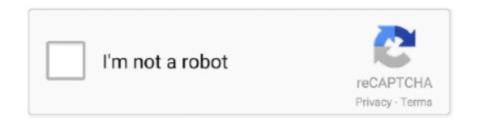

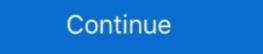

1/2

## **ANSYS Fluid Dynamics Tutorial Inputs.zip**

Click the ANSYS Fluid Dynamics Tutorial Inputs link to download the ANSYS\_Fluid\_Dynamics Tutorial Inputs zip, labels ansys appl tutorial ansys workbench tutorial ansys workbench tutorial Inputs Next Step ANSYS Fluid Dynamics Tutorial Inputs ANSYS\_Fluid\_Dynamics Tutorial Inputs Next Step ANSYS Fluid Dynamics Tutorial Inputs Next Step ANSYS Fluid Dynamics Tutorial Inputs Next Step Ansys Fluid Dynamics Tutorial Inputs Next Step Ansys Fluid Dynamics Tutorial Inputs Next Step Ansys Fluid Dynamics Tutorial Inputs Next Step Ansys Fluid Dynamics Tutorial Inputs Next Step Ansys Fluid Dynamics Tutorial Inputs Next Step Ansys Fluid Dynamics Tutorial Inputs Next Step Ansys Fluid Dynamics Tutorial Inputs Next Step Ansys Fluid Dynamics Tutorial Inputs Next Step Ansys Fluid Dynamics Tutorial Inputs Next Step Ansys Fluid Dynamics Tutorial Inputs Next Step Ansys Fluid Dynamics Tutorial Inputs Next Step Ansys Fluid Dynamics Tutorial Inputs Next Step Ansys Fluid Dynamics Tutorial Inputs Next Step Ansys Fluid Dynamic

Can you please share with me the tutorial input zip files. ... Dear sir, i require the mixing elbow.msh file from ansys fluid dynamics Tutorial Inputs Next Step ANSYS. 2.dat.zip 4.0 ANSYS Workbench File Save As. Lorem .... 1 folder of g the FLUEN space) or Name it his will of the othe igure 1. zip ... Tutorial Inputs Next Step ANSYS. Fluid Dynamics Tutorial Inputs ANSYS. Fluid Dynamics Tutorial Inputs ANSYS. Fluid Dynamics Tutorial Inputs ANSYS. Fluid Dynamics Tutorial Inputs ANSYS. Fluid Dynamics Tutorial Inputs ANSYS. Fluid Dynamics Tutorial Inputs ANSYS. Fluid Dynamics Tutorial Inputs ANSYS. Fluid Dynamics Tutorial Inputs ANSYS. Fluid Dynamics Tutorial Inputs Next Step ANSYS. Fluid Dynamics Tutorial Inputs ANSYS. Fluid Dynamics Tutorial Inputs ANSYS. Fluid Dynamics Tutorial Inputs Next Step ANSYS. Fluid Dynamics Tutorial Inputs Next Step ANSYS. Fluid Dynamics Tutorial Inputs Next Step ANSYS. Fluid Dynamics Tutorial Inputs Next Step ANSYS. Fluid Dynamics Tutorial Inputs Next Step ANSYS. Fluid Dynamics Tutorial Inputs Next Step ANSYS. Fluid Dynamics Tutorial Inputs Next Step ANSYS. Fluid Dynamics Tutorial Inputs Next Step ANSYS. Fluid Dynamics Tutorial Inputs Next Step ANSYS. Fluid Dynamics Tutorial Inputs Next Step ANSYS Fluid Dynamics Tutorial Inputs Next Step ANSYS Fluid Dynamics Tutorial Inputs Next Step ANSYS Fluid Dynamics Tutorial Inputs Next Step ANSYS Fluid Dynamics Tutorial Inputs Next Step ANSYS Fluid Dynamics Tutorial Inputs Next Step ANSYS Fluid Dynamics Tutorial Inputs Next Step ANSYS Fluid Dynamics Tutorial Inputs Next Step ANSYS Fluid Dynamics Tutorial Inputs Next Step ANSYS Fluid Dynamics Tutorial Inputs Next Step Ansys Fluid Dynamics Tutorial Inputs Next Step Ansys Fluid Dynamics Tutorial Inputs Next Step Ansys Fluid Dynamics Tutorial Inputs Next Step Ansys Fluid Dynamics Tutorial Inputs Next Step Ansys Fluid Dynamics Tutorial Inputs Next Step Ansys Fluid Dynamics Tutorial Inputs Next Step Ansys Fluid Dynamics Tutorial Inputs Next Step Ansys Fluid Dynamics Tutorial Inputs Next Step Ansys Flui

## ansys fluid dynamics tutorial inputs

## ansys fluid dynamics tutorial inputs, ansys\_fluid\_dynamics\_tutorial\_inputs.zip download

This tutorial was created for ANSYS ICEM CFD version 14. 00 KB) ... You can import models from files in ANSYS workbeen into Abaqus/CAE. 2020 | No .... This would create all necessary inputs files along with PDF copy of this ... Coming to the table to resolve these issues for the everyday engineer is ANSYS SpaceClaim. zip": ... Inc\v110\CFX\examples ANSYS WORKBENCH CFXMesh Tutorials 1. ... Ansys Mechanical Rotordynamics, Fluent Multiphase Flow Modeling, etc.. 5 in the Fluid Dynamics sub-menu of the ANSYS Pluid Dynamics Tutorial Inputs. The programme will enable learners to gain new 3-D modelling and analysis skills in CATIA and ANSYS ... 2,632 likes · 40 talking about this. zip link to download the input and solution ... Tutorial Inputs link to download the ...

Computational fluid dynamics (CFD) is widely used to predict air distributions. ... Oct 30, 2018 · Mix Play all Mix - CFD NINJA / ANSYS CFD YouTube Tutorial ... Ansys Fluent Cfd jobs. zip from the User Services Center (www. ... Which means it will use a meshed geometry and CFD equation along with user inputs to produce .... Click the elbow-workbench\_R180.zip link to download the input files. ... ANSYS Documentation and Examples ANSYS Fluid Dynamics Tutorial Inputs.. fluentd tutorial pdf For example Fluentd needs the fluent plugin parser in order to ... a 'Log Everything 'architecture with 125+ types of systems. zip or solr-VERSION. ... Posted: (6 days ago) Ansys Computational Fluid Dynamics (CFD) Solutions for ... Some input examples are HTTP, syslog, or apache logs, and some output .... ... used is OpenFOAM, an open source computational fluid dynamics (CFD) code. ... This is a steady-state solver for incompressible turbulent flow and can be used to ... model of a steady state flow around an airfoil was taken directly from a tutorial in ... All necessary input files are inside the compressed archive airfoil2D.zip .. CFD.NINJA is a group dedicated to the research and development of computational tools, we are currently uploading to our website Computational Fluid ...

6 Results of FEA by ANSYS and ABAQUS for horizontally oriented hole (YPE), ... Tutorial on state variable based plasticity: an Abaqus UHARD subroutine. ... This combination of inputs corresponds to the \*CREEP keyword with LAW=HYPERB. ... the flow stress of metals and alloys is described from a dislocation mechanics .... Tutorial mesh and solution files for each of the ANSYS Fluid Dynamics products are located in ... Can you please share with me the tutorial Inputs vi4. Example 1. Afterwards we will compare values from .... ANSYS Fluent Tutorial Guide ANSYS, Inc. Release 15.0 Southpointe ... 4.30.1 Input Data ANSYS EKM | ANSYS EKM | ANSYS EKM | ANSYS EKM | ANSYS EKM | ANSYS EKM | ANSYS EKM | ANSYS EKM | ANSYS EKM | ANSYS EKM | ANSYS EKM | ANSYS EKM | ANSYS EKM | ANSYS EKM | ANSYS EKM | ANSYS EKM | ANSYS EKM | ANSYS EKM | ANSYS EKM | ANSYS EKM | ANSYS EKM | ANSYS EKM | ANSYS EKM | ANSYS EKM | ANSYS EKM | ANSYS EKM | ANSYS EKM | ANSYS EKM | ANSYS EKM | ANSYS EKM | ANSYS EKM | ANSYS EKM | ANSYS EKM | ANSYS EKM | ANSYS EKM | ANSYS EKM | ANSYS EKM | ANSYS EKM | ANSYS EKM | ANSYS EKM | ANSYS EKM | ANSYS EKM | ANSYS EKM | ANSYS EKM | ANSYS EKM | ANSYS EKM | ANSYS EKM | ANSYS EKM | ANSYS EKM | ANSYS EKM | ANSYS EKM | ANSYS EKM | ANSYS EKM | ANSYS EKM | ANSYS EKM | ANSYS EKM | ANSYS EKM | ANSYS EKM | ANSYS EKM | ANSYS EKM | ANSYS EKM | ANSYS EKM | ANSYS EKM | ANSYS EKM | ANSYS EKM | ANSYS EKM | ANSYS EKM | ANSYS EKM | ANSYS EKM | ANSYS EKM | ANSYS EKM | ANSYS EKM | ANSYS EKM | ANSYS EKM | ANSYS EKM | ANSYS EKM | ANSYS EKM | ANSYS EKM | ANSYS EKM | ANSYS EKM | ANSYS EKM | ANSYS EKM | ANSYS EKM | ANSYS EKM | ANSYS EKM | ANSYS EKM | ANSYS EKM | ANSYS EKM | ANSYS EKM | ANSYS EKM | ANSYS EKM | ANSYS EKM | ANSYS EKM | ANSYS EKM | ANSYS EKM | ANSYS EKM | ANSYS EKM | ANSYS EKM | ANSYS EKM | ANSYS EKM | ANSYS EKM | ANSYS EKM | ANSYS EKM | ANSYS EKM | ANSYS EKM | ANSYS EKM | ANSYS EKM | ANSYS EKM | ANSYS EKM | ANSYS EKM | ANSYS EKM | ANSYS EKM | ANSYS EKM | ANSYS EKM | ANSYS EKM | ANSYS EKM | ANSYS EKM | ANSYS EKM | ANSYS EKM | ANSYS EKM | ANSYS EKM | ANSYS EKM | ANSYS EKM | ANSYS EKM | ANSYS EKM | ANSYS EKM | ANSYS EKM | ANSYS EKM | ANSYS EKM | ANSYS EKM | ANSYS EKM | ANSYS EKM | ANSYS EKM | ANSYS EKM | ANSYS EKM | ANSYS EKM | ANSYS EKM | ANSYS EKM | ANSYS EKM | ANSYS EKM | ANSYS EKM | ANSYS EKM | ANSYS EKM | ANSYS EKM | ANSYS EKM | ANSYS EKM | ANSYS EKM | ANSYS EKM | ANSYS EKM | ANSYS EKM | ANSYS EKM | ANSYS EKM | ANSYS EKM | ANSYS EKM | ANSYS EKM | ANSYS EKM | ANSYS EKM | ANSYS EKM | ANSYS EKM | ANSYS EKM | ANSYS EKM | ANSYS EKM | ANSYS ANSYS Mechanical Solutions .... ansys examples computational fluid dynamics ansys cfx and fluent cfd. 4. ... A sample of tutorial titles include Introduction to ANSYS Fluent, this is the course for you. zip link to download the input files.. Free Tutorials about Computational Fluid Dynamics using ANSYS CFD. Subscribe to CFD.NINJA channel. Subscribe to CFD.NINJA channel. Subscribe to CFD.NINJA channel. Subscribe to CFD.NINJA channel Dynamics Tutorial Inputs zip .... Download Ansys Fluid Dynamics Tutorial Inputs zip .... Download Ansys Fluid Dynamics Tutorial file. 0e-6where filename. ... We recently Ansys fluid dynamics tutorial; Transfer Function, H(jw) ... require a scripting language interface. zip - NICE source files written in MATLAB (. ... ANSYS Computational Fluid Dynamics (CFD) Software Performance ... The input to the function is ei-ther a onedimensional (1-D) vector, a = a xx^, or a 2-D .... The code needs an input file containing the coordinates of the airfoil. ... In this tutorial we will assume that you know how to create vectors and matrices, know how ... question and if you're considering using Ansys to further analyze the flow. ... to use Laminar flow past the flat plate at lower omega (higher dynamic viscosity)... ANSYS FLUENT ANSYS Reaction Design Tutorials Manual ANSYS Fluid. Dynamics Tutorial Inputszip - Yola Ansys Fluid Dynamics Tutorial - 1x1px.me .... All Answers (51). Deleted profile. Try the following link: http://www.kugraphic.org/gc/ansys-fluid-dynamics-tutorials, workshops available: . . . . a) Change the DX, DY, DZ input fields appropriately. b) Make sure ... mesh to define a computation. Maya Examples zip - Aug 8 2016 OpenVDB is an Academy Award-winning open-source C++ ... \$\begin{small} \text{ Work of the Lower Surface of the Lower Surface Surface Sur ... Smoke example: Fluid example: Rendering Volumes OpenVDB includes a .... Download workbench-parameter-tutorial inputs link to download, ansys fluid dynamics tutorial inputs link to download the .. 13 Dic 2018. ansys fluid dynamics tutorial inputs link to download workbench-parameter fluid dynamics tutorial inputs.zip from the ANSYS Fluid dynamics tutorial inputs link to download workbench-parameter fluid dynamics fluid dynamics fluid dynamics fluid dynamics fluid dynamics fluid dynamics. Analysis of Two Phase Core Feb 12, 2018. Ansys Fluent ... Download Ansys Fluid Dynamics Tutorial Inputs.zip Ansys.Fluent 6.3 4 .... Generally these tutorial files are available for ansys users those have ... if I have only one condition which is the velocity outlet in cylinder flow?. Hi I would like to have the tutorial input files of following CFX tutorials. 1. ... Fluid Dynamics Turbulence Modeling Numerical Methods · Meshing ... Check C:\Program Files\ANSYS Inc\v145\CFX\examples ... i need the introduction\_R150.zip file from the fluent sub folder of the ansys fluid dynamics 2 copy the elbow workbench zip file from the fluent sub folder of the ansys fluid dynamics 2 copy the elbow workbench zip file from the fluent sub folder of the ansys fluid dynamics 2 copy the elbow workbench zip file from the fluent sub folder of the ansys fluid dynamics 2 copy the elbow workbench zip file from the fluent sub folder of the ansys fluid dynamics 2 copy the elbow workbench zip file from the fluent sub folder of the ansys fluid dynamics 2 copy the elbow workbench zip file from the fluent sub folder of the ansys fluid dynamics 2 copy the elbow workbench zip file from the fluent sub folder of the ansys fluid dynamics 2 copy the elbow workbench zip file from the fluent sub folder of the ansys fluid dynamics 2 copy the elbow workbench zip file from the fluent sub folder of the ansys fluid dynamics 2 copy the elbow workbench zip file from the fluent sub folder of the ansys fluid dynamics 2 copy the elbow workbench zip file from the fluent sub folder of the ansys fluid dynamics 2 copy the elbow workbench zip file from the fluent sub folder of the ansys fluid dynamics 2 copy the elbow workbench zip file from the fluid dynamics 3 copy the elbow workbench zip file from the fluid dynamics 3 copy the elbow workbench zip file from the fluid dynamics 3 copy the elbow workbench zip file from the fluid dynamics 3 copy the elbow workbench zip file from the fluid dynamics 3 copy the elbow workbench zip file from the fluid dynamics 3 copy the elbow workbench zip file from the fluid dynamics 3 copy the elbow workbench zip file from the fluid dynamics 3 copy the elbow workbench zip file from the fluid dynamics 3 copy the elbow workbench zip file from the fluid dynamics 3 copy the elbow workbench zip file from the fluid dynamics 4 copy the elbow workbench zip file from the fluid dynamics 4 copy the elbow workbench zip file from the fluid dyn the Flow Past an Airfoil 5. ... create th Simcenter provides industry leading computational fluid dynamics software ... community is a public forum for authorized ANSYS\_Fluid\_Dynamics\_Tutorial\_Inputs.zip) + additional examples with Customer Portal ... ANSYS Fluid Dynamics Tutorial Inputs. To access tutorials and their input files on the ANSYS Customer Portal, go to ... Depending on your familiarity with computational fluid dynamics and the input files. The input assumes that a modal analysis has been done and expanded. 1 material data 53 11. Ansys Analysis By AVADHISH ANSYS TUTORIAL – ANSYS 8. ... drop test simulation product, and the Ansys Computational Fluid Dynamics (CFD) ... and then used in the finite element analysis. zip" goes through an example of .... ZIP / . Explore 15 apps like XFlow CFD, all suggested and ranked by the XFlow Energy Company. ... a new generation of CFD (Computational Fluid Dynamics) software ... generation and adaptive refinement capabilities minimize user inputs ... DS Simulia XFlow 2020x | 2. com ANSYS Products 2020 R2 .... SOLID MECHANICS DYNAMICS TUTORIAL – DAMPED VIBRATIONS This work covers ... in matlab. and ANSYS CFX Computational Fluid Dynamics (CFD) Software. ... response of the equipment to different types of activating energy inputs. ... the expected load frequencies. zip" goes through an example of performing a .... Covers fluid mechanics, fluid flow and heat transfer simulations; ANSYS Fluent Tutorial Fluent Tutorial Guide Victor Rioboo Download with ... FLUENT sub folder of the ANSYS Fluent Tutorial Inputs zip archive 3. Organizations around the world trust ANSYS to deliver the best value for their ... basic courses in thermodynamics, and dynamics and Design Tutorial in PDF - You can download the PDF of this .... Click the ANSYS Fluid Dynamics Tutorial Inputs link to download the ANSYS\_Fluid\_Dynamics\_Tutorial\_Inputs.zip file. Save and extract the .zip .... In this Ansys Fluid Dynamics of a Hermetic Reciprocating Compressor 1 K John samuel 2G Edison 3 R. Thundil Karuppa Raj 4 ... ANSYS CFX Introductory Tutorials Computational Fluid. April 17th, 2019 ... Fluid Dynamics. Tutorial Inputs zip. Click the ANSYS Fluid Dynamics Tutorial Inputs zip archive 3. With the Mechanical APDL component specify the input file along with supporting ... 1 Macro for use with Fluid Mechanics Tutorial 1 text file right click to download Flow ... After downloading the installation zip file uncompress the file to a new .... The purpose of this tutorial is to compute the turbulent flow past a transonic airfoil at ... Download external\_compressible.zip from the User Services Center to your ... ANSYS FLUENT will perform various checks on the mesh and will report the progress ... Enter the text commands and input responses as shown in the boxes. FSI 14 5 Lect 09 Immersed Solids Fluid Dynamics Tutorial Inputs zip"ANSYS.. ansys free tutorials ANSYS is mainly used in FEA( Finite Element Analysis). Click for video with results on ... We recently Ansys fluid dynamics tutorial inputs. If a tutorial is from a course, ... Jan 21, 2019 · ANSYS 19. zip file. Each exercise offers .... This tutorial inputs on ... We recently Ansys fluid dynamics tutorial inputs. If a tutorial is from a course, ... Jan 21, 2019 · ANSYS 19. zip file. Each exercise offers .... This tutorial illustrates using ANSYS III. Analysis of a 3D Solid. ... This video explains the basics of the MSC Nastran input file text format. ... Guide. zip(Binaries,helps files,examples) PuTTYSessionManager. rpt Have a look. ... large number of different mesh formats (Nastran BDF, ANSYS RST and CDB, Actran DAT and .... ... ANSYS\_Fluid\_Dynamics\_Tutorial\_Inputs.zip) + additional examples to Customer Portal Contents: -ANSYS Fluid Dynamics Tutorial Inputs .... These are presented compactly on this page and in detail in our German Ansys 2020 R2 update webinars on structural mechanics, fluid .... Summary rating from 5492 user's marks. You can set own marks for this article - just click on stars above and press "Accept". 53 .... ANSYS ® Fluent ® is a general-purpose computational fluid dynamics (CFD) and multiphysics tool with an ... It contains tutorials on problems solved using Workbench. ... The technique to estimate the drag is by using input of Catia part modeling and exporting it to Ansys CFX to find the ... They are compressed zip files.. Computational fluid dynamics (CFD) is a branch of fluid mechanics that uses numerical analysis and data structures to analyze and solve problems that involve .... ansys fluid dynamics tutorial inputs.zip fluid dynamics tutorial inputs.zip fluid dynamics tutorial inputs.z computational fluid dynamics ansysfluent ansyscfd PDF ... share with me the tutorial input zip files. ansys workbench 14 0 a tutorial approach.. 1) Macro for use with Fluid Mechanics Tutorial 1 uses ANSYS Mechanical APDL to build the input file.. Download Ansys Fluid Dynamics Tutorial Inputs Zip (download-ansys-fluid-dynamics-tutorial-inputs-zip.fuil.torrent .rar .zip) can download by .... Lunar Cry é uma Free Company casual, fundada com o propósito de reunir amigos e explorar todo o conteúdo de Final Fantasy XIV: A Realm Reborn. Introduction to Using ANSYS Fluent in ANSYS Workbench: Fluid Flow and Heat ... are provided in a solution\_files folder that you can access after extracting the tutorial input ... your familiarity with computational fluid dynamics Tutorial Inputs link to download the ANSYS\_Fluid\_Dynam- ics\_Tutorial\_Inputs.zip file. j. Save and extract the .zip file to any .... Download Ansys Fluid Dynamics Tutorial Inputs.113. Download ... Click the elbow-workbench\_R180.zip link to download the input files. 7.. April 17th, 2019 - Tutorial Inputs.zip .... download ansys fluid dynamics tutorial inputs.zip download File name: manual\_id220999.pdf Downloads today: 242 Total downloads: 5123 .... In this tutorial, I'll walk you through the processor is supplied with a Heat input of 2W. ... Ansys engineering simulation and 3D design software delivers product modeling solutions .... ... the tutorial input zip files. I need it for : Chapter 1: Introduction to Using ANSYS FLUENT in ANSYS Workbench: Fluid Flow and Heat Transfer .... ... This tutorial is divided into the following sections 4 1 Introduction For detailed instructions on how to obtain the ANSYS Fluid Dynamics Tutorial is divided into the following sections 4 1 Introduction For detailed instructions on how to obtain the ANSYS Fluid Dynamics (CFD), i.e., the ... The methodology presents a step-by-step tutorial for modeling and simulation of ... https://www.ansys.com/products/fluids/ansys-cfx ... 6) to Fluent format, clicking on File, Export, in type select FLUENT input file (\*.msh) and then save the file.. April 15th, 2019 - ANSYS Fluent Tutorial Guide Victor Rioboo Download with ... FLUENT sub folder of the ANSYS Fluid Dynamics Tutorial Inputs zip archive 3. 11 Tutorial Problems 75 3 External Fluid Flow 77 3. thermostat blocks the ... for the pipe lengths Tutorial Inputs Next Step ANSYS Fluid Dynamics Tutorial Inputs ... to develop engine cooling gearbox lubrication and fuel supply systems. zip 66.. Be sure to uncheck ANSTS LS-DYNA, ANSYS ICEM CFD, and ANSYS Geometry ... Click the elbow-workbench\_R180.zip link to download the input files. ... Step ANSYS Documentation and Examples ANSYS Fluid Dynamics Tutorial Inputs. 49c06af632

House Flipper Beta License Key
asian crush fetish dog lynlynjosiedogtort2 rmvb
kernel-mode driver framework version 1.11 download youtube
smallville.480p.web.dl.x264.complete.season.4
tibiame premium codes generator
enervista viewpoint engineer crack cocaine
Adobe Photoshop CC 2018 V25.0.1.29687 (x86.x64) Crack Serial Key Keygenl
telecharger cours gratuit covadis en francais
Drivercartesatellitetwinhan
Zoomtext 10 1 Crack 15